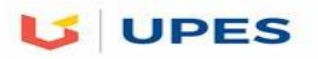

# **SET A**

## **UNIVERSITY OF PETROLEUM AND ENERGY STUDIES**

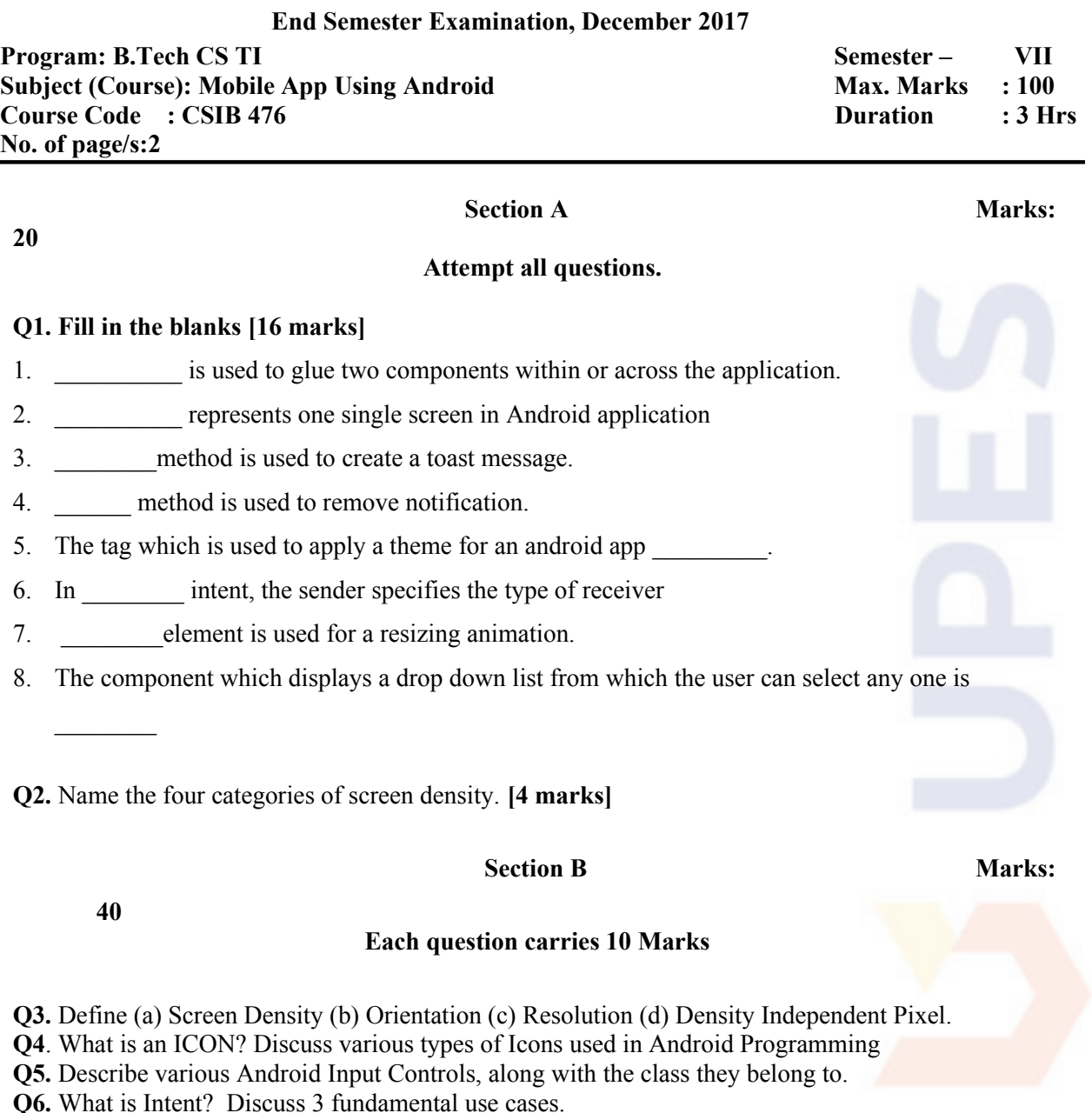

#### **Section C** Marks:40 **Each question carries 20 Marks**

**Q7.(a)** What is dialog in Android Programming? Discuss various types of dialogs and custom dialogs used in an android application (10)

**(b)** Write a note on Android Architecture explaining all the layers (10)

**Q8.** What is Widget? (5) Write the limitations of widgets. (5) Explain different types of widgets available in Android along with their use. (10)

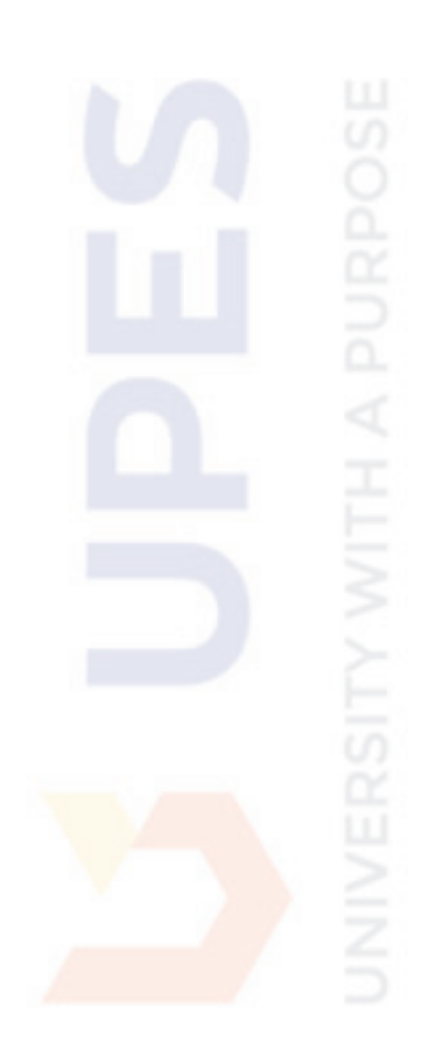

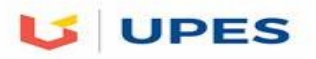

## **SET B**

## **UNIVERSITY OF PETROLEUM AND ENERGY STUDIES**

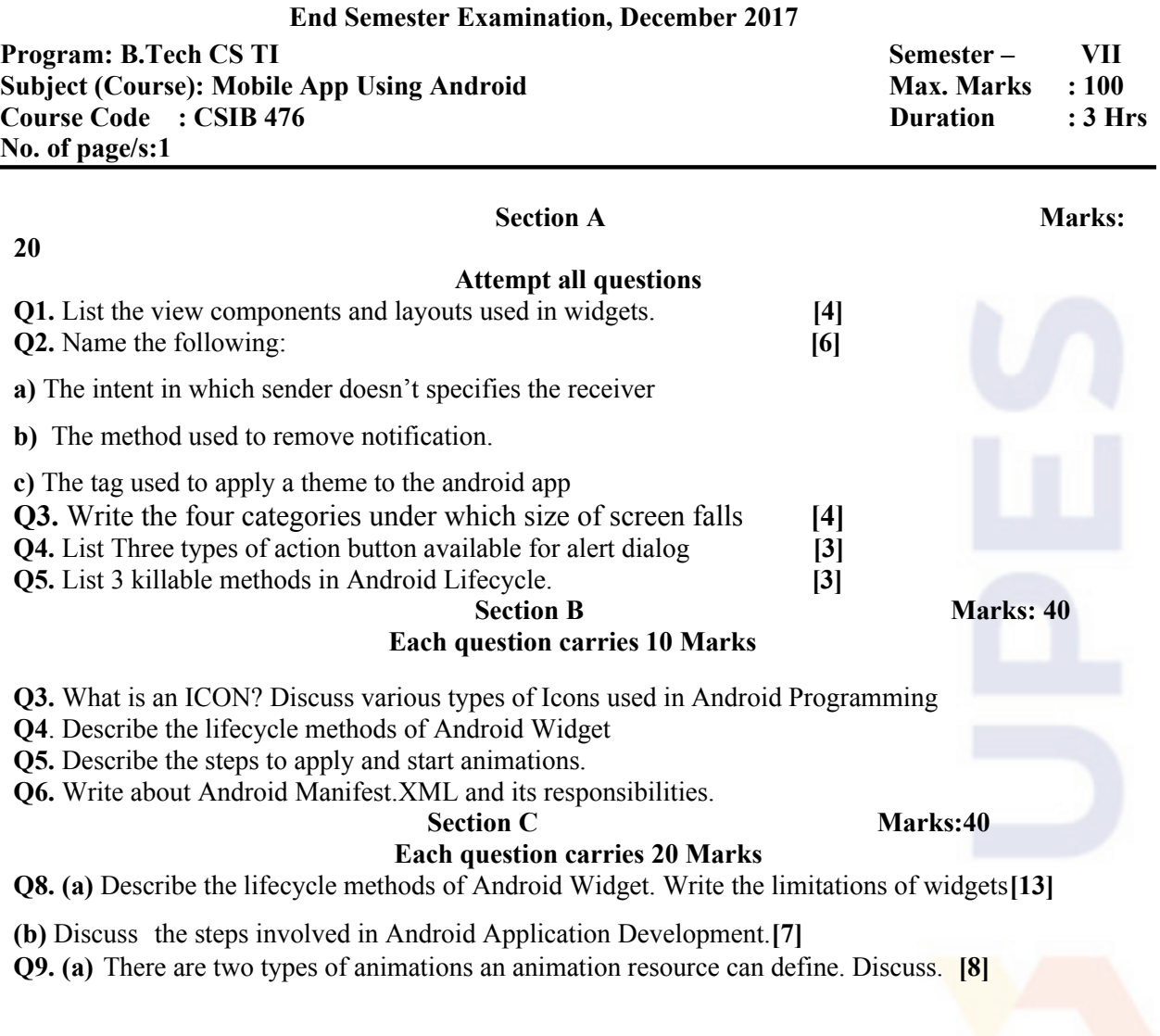

**(b)** Write a note on Android Architecture explaining all the layers with help of suitable diagram. **[12]**